## **Poster (Afiş) Oluşturma**

Bir şeyi duyurmak veya tanıtmak için hazırlanan, kalabalığın görebileceği yere asılmış, genellikle resimli duvar ilanına Poster (Afiş) denir.

Poster hazırlama ipuçları

- Dili belirleyin. Kullandığınız kelimeler hedef kitleye uygun olmalı. Hedef kitlenizin yaşı, mesleği, kültürü, kurumsal olup olmaması.. Kullandığınız metinler ve görseller hedef kitlenin dikkatini çekmeli ve varsa daha küçük yazıları okumaya teşvik etmeli
- Doğru yazı biçimini belirleyin. Kullandığınız yazı tipi fontu hedef kitlenize uygun olmalı. Resmi duyurularda genelde keskin hatlara sahip fontlar kullanılırken eğlenceli kabul edilen duyurular yuvarlak hatlı fontlar kullanmak önerilir. Ana başlık çok büyük puntoyla yazılırken alt başlıklar daha küçük olmalı, açıklamaların ise küçük puntolarda olmasında sakınca yoktur.
- Kaliteli görseller kullanın. Görselinizin kalitesi ve içeriği ne kadar iyi olursa hedef kitleye o kadar iyi ulaşırsınız.
- Renk uyumuna dikkat edin. Renklerin anlamları vardır. Uyumlu renkler kullanarak daha dikkat çekici hale getirilebilir.
- Ayrıntıdan kaçının. Hedef kitlenizin kafasını karıştırmadan sadece vermek istediğiniz mesajı verin.
- Doğru başlık seçin. İlgi çekici, kısa ve afişinizin konulacağı yerde rahat okunması için uygun puntoda olmalı. Öğrneği okul koridorunda 1,5-2 metreden okunmalı
- Boyutu ayarlayın. Çok küçük veya büyük olmamalıdır. Matbaada bastıracaksanız matbaada kullanabileceğiniz ölçüleri öğrenin. Yazıcıdan çıktı alıp birleştirme seçeneğini unutmayın. (Bir çok yazıcın özelliklerinde bu ayar bulunduğu gibi birçok programın yazdırma ayarında bu özellik bulunmaktadır.)
- Afişi boğmayın. Eklediğiniz yazı ve görsellerin aşırı yer kaplamaması anlaşılırlığını arttırır.
- Taslak hazırlayınç Bir kağıda öncesinden basit bir taslak hazırlanması işinizi kolaylaştırır.

[www.postermywall.com](http://www.postermywall.com/) , <https://www.easel.ly/>, [https://www.designcap.com/,](https://www.designcap.com/) https://www.canva.com/tr\_tr/afis/sablonlar/, Fotot Poster Makeri Fotojet, Softprint, Blockposters gibi birçok afiş hazırlama programı vardır.

Yararlanılan kaynaklar:

<https://web2araclari.com/category/poster/> , [https://www.matbuu.com/blog/poster-nasil-hazirlanir.html,](https://www.matbuu.com/blog/poster-nasil-hazirlanir.html) Sıfır Bir Yayınları Bilişim Teknolojileri ve Yazılım Ders Kitabı7, [https://cdn.istanbul.edu.tr/FileHandler2.ashx?f=2019](https://cdn.istanbul.edu.tr/FileHandler2.ashx?f=2019-posterhazirlama.pdf) [posterhazirlama.pdf](https://cdn.istanbul.edu.tr/FileHandler2.ashx?f=2019-posterhazirlama.pdf) ,

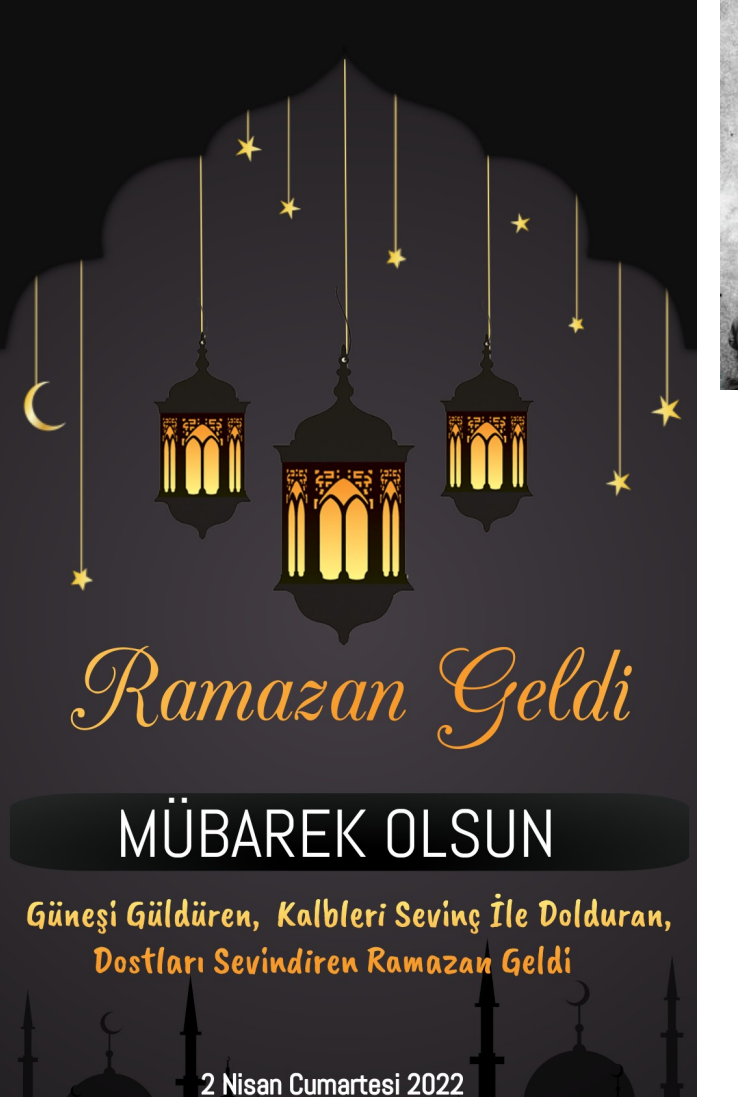

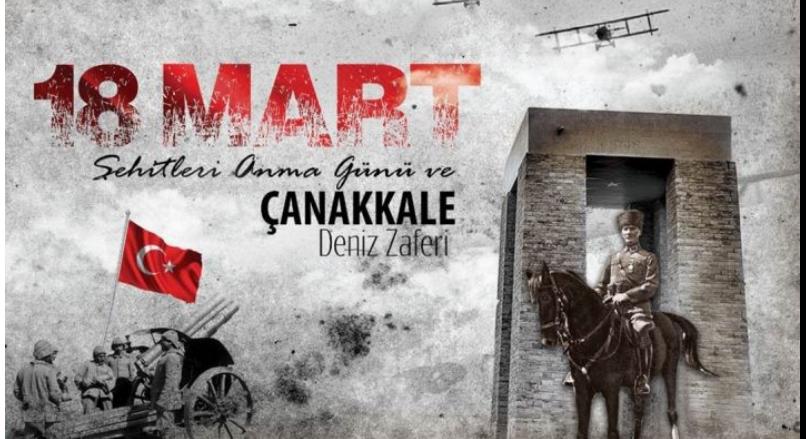

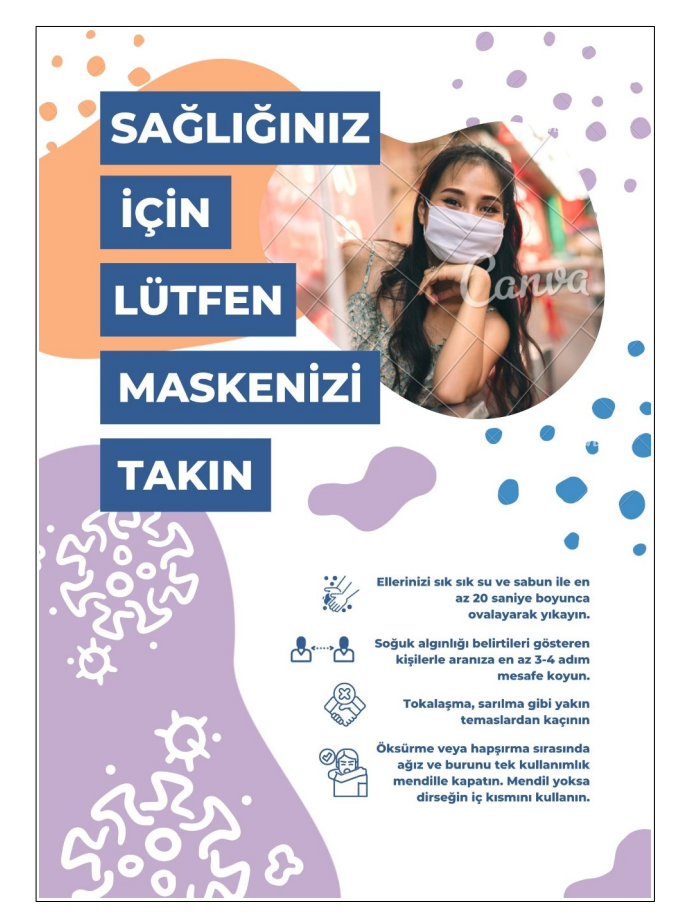

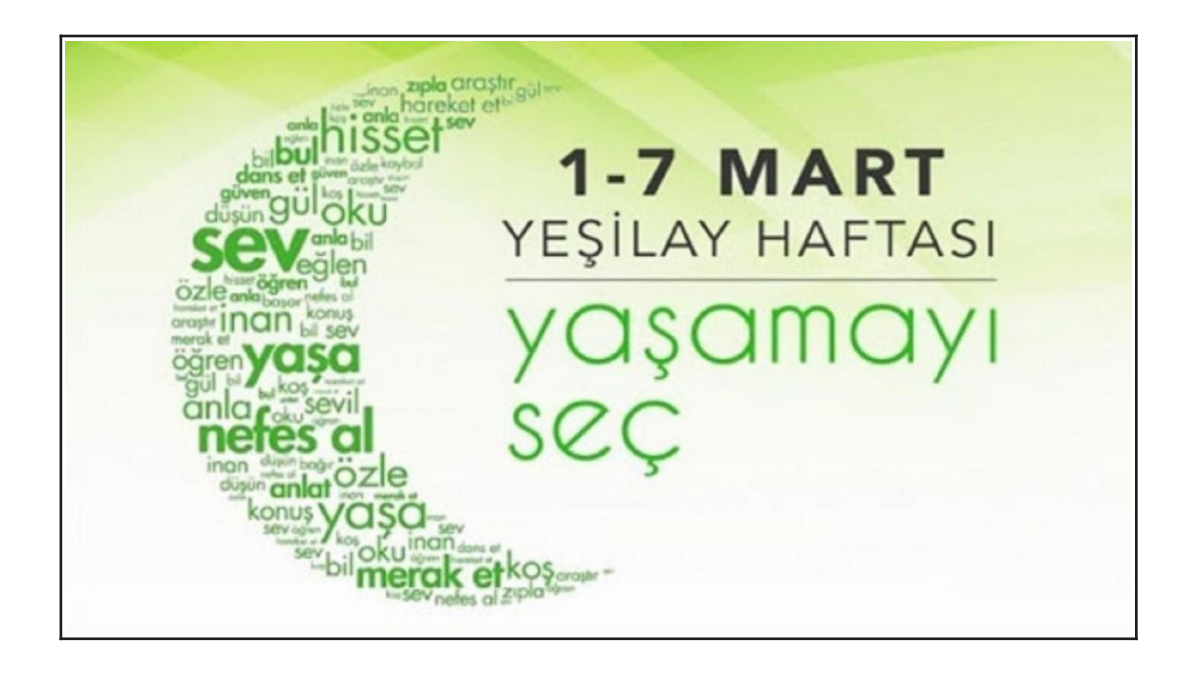